## **Tutoriel pour rendre un devoir à un professeur**

temps du jour.

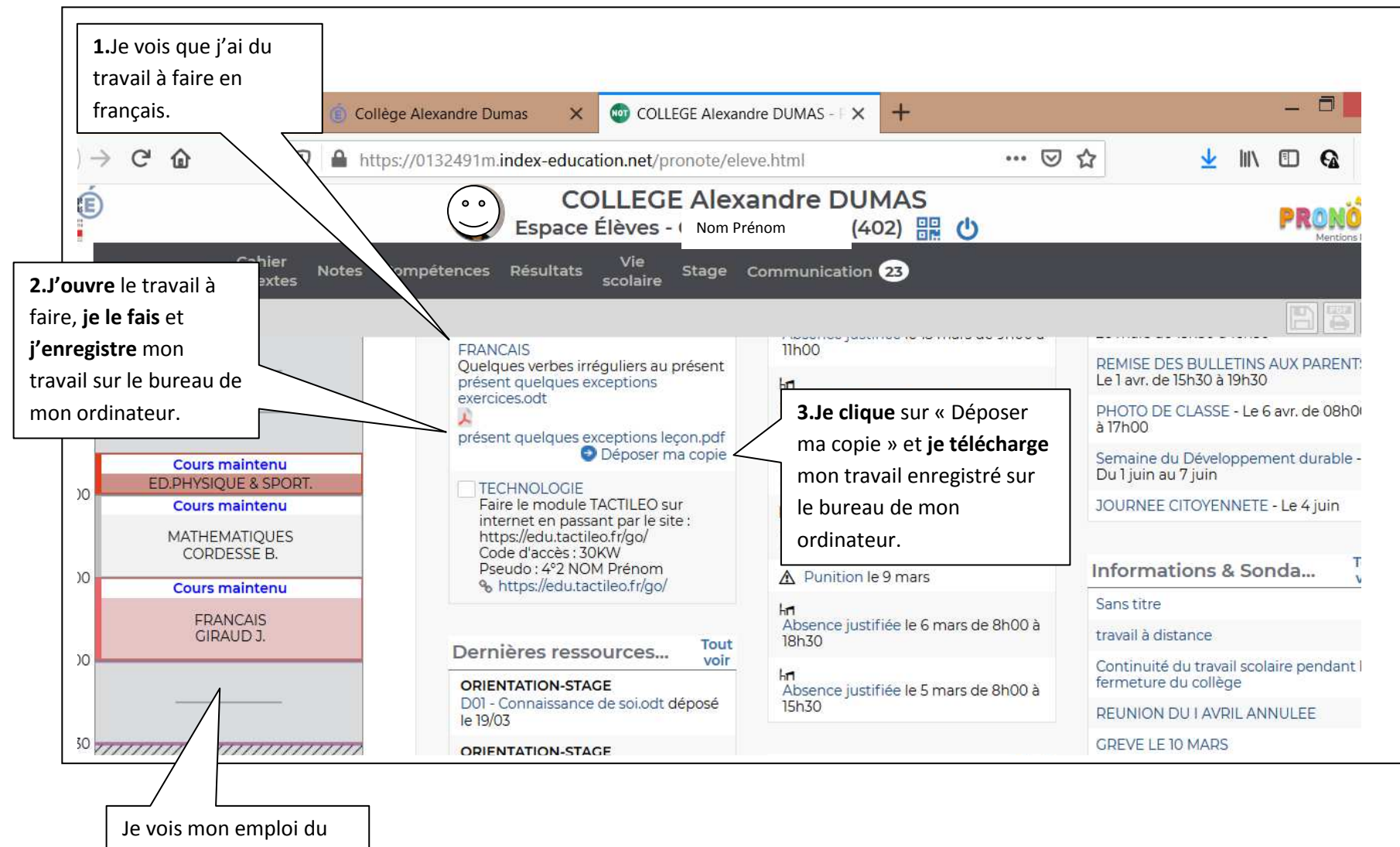

## **SUR MA PAGE D'ACCUEIL PRONOTE**

Page **1** sur **2**

## **Tutoriel pour rendre un devoir à un professeur**

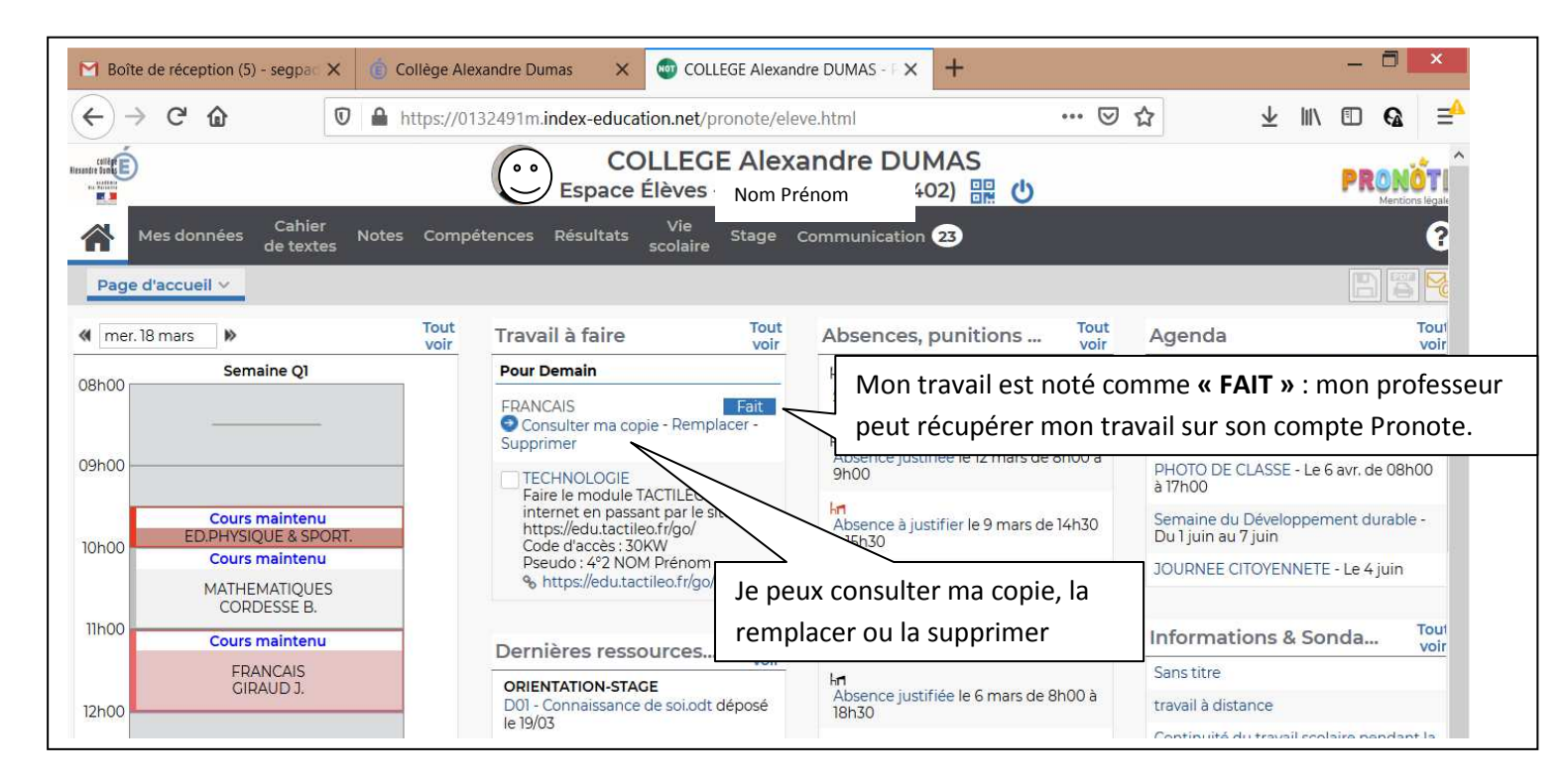

## **Un fois mon travail déposé :**

Si j'ai un problème avec mon code Pronote : j'appelle le collège (04 91 62 58 71)